## Practical IIIF Seminar 1 - Chat text

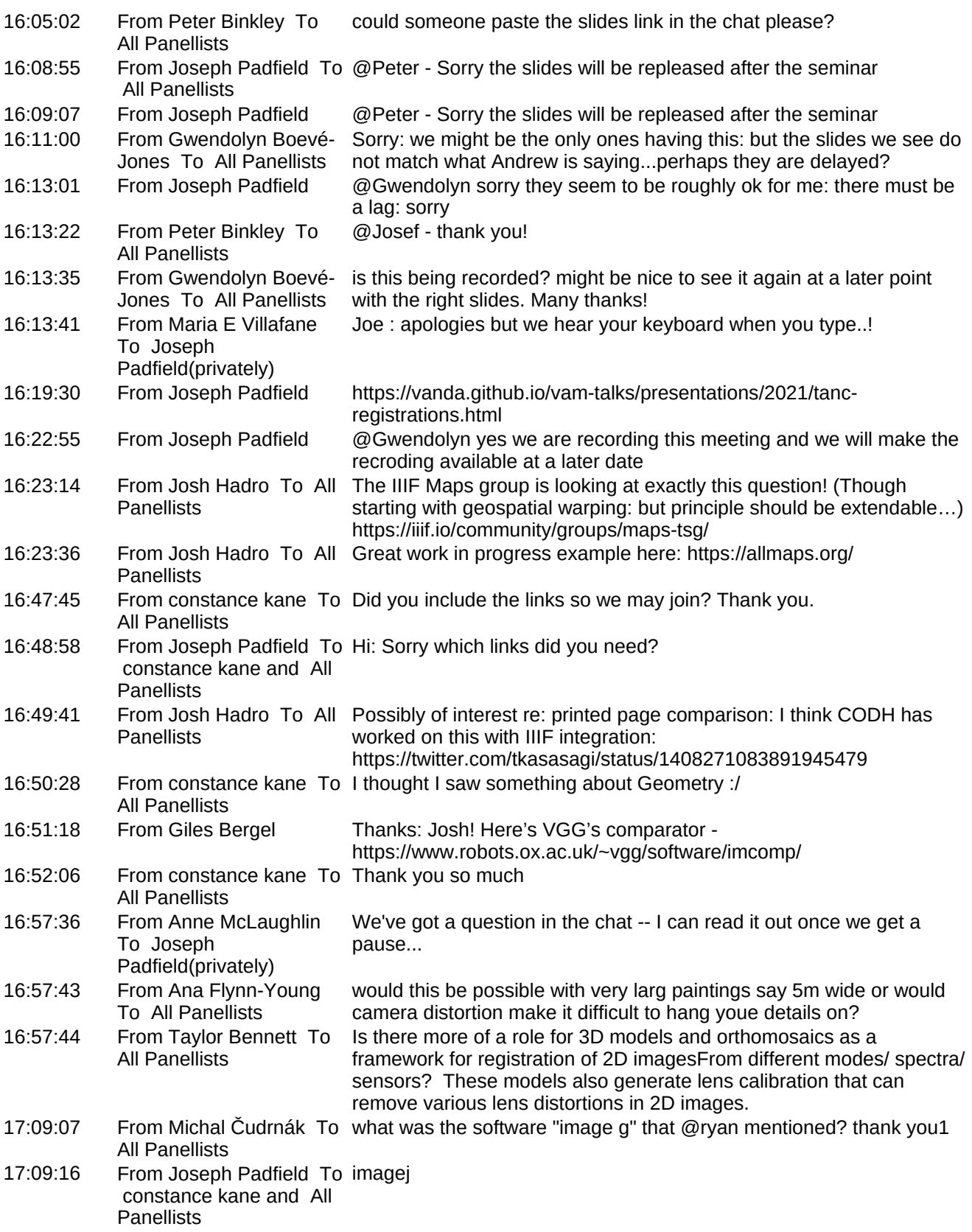

Practical IIIF Seminar 1 - Chat text

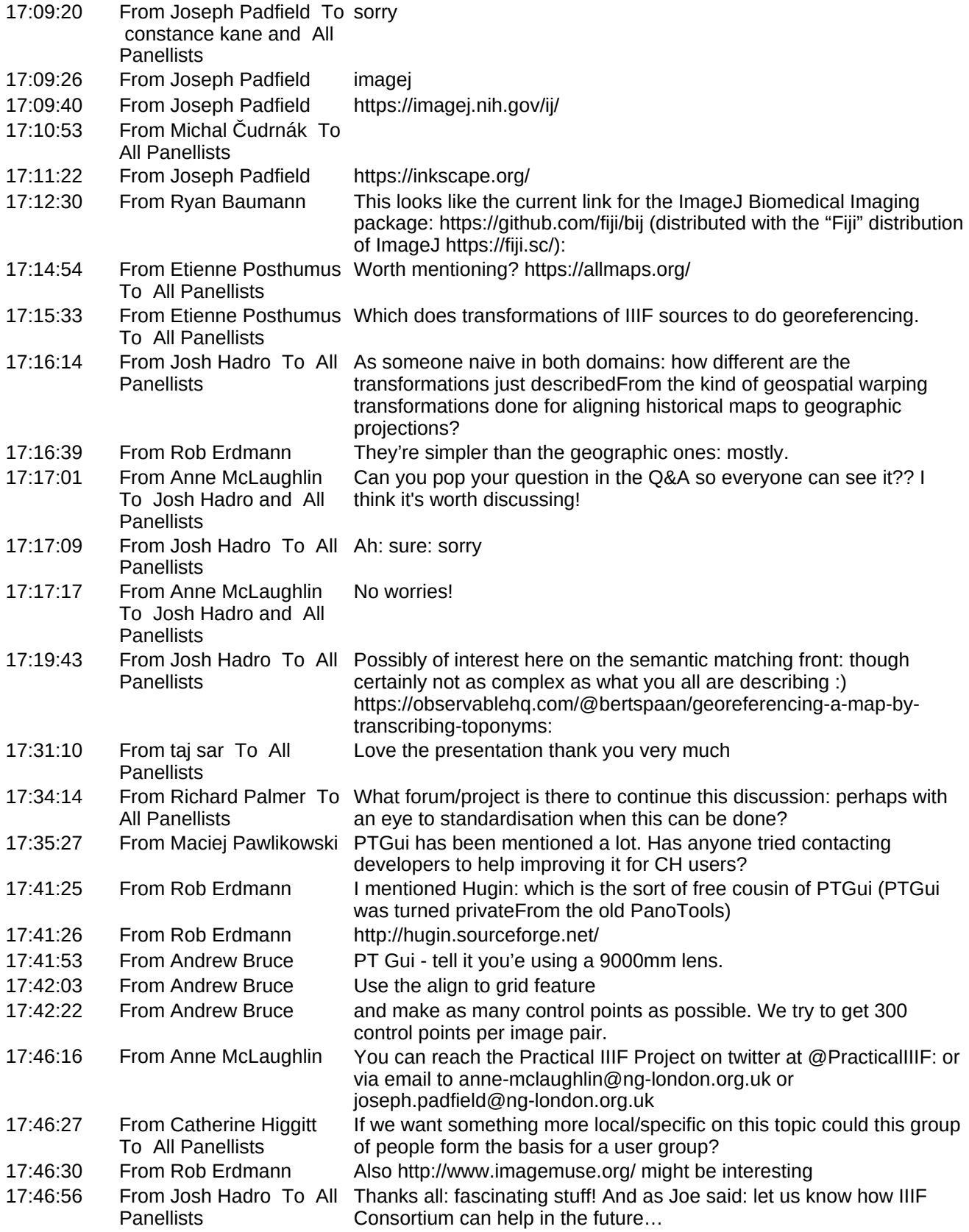

## Practical IIIF Seminar 1 - Chat text

- 17:47:14 From Ioannis Moutsatsos Very good discussion and an excellent panel of experts! THANK YOU! 17:47:47 From Andrew Bruce Thank you! Long live IIIF!
- 17:47:48 From Ana Flynn-Young Thanks
	- To All Panellists